# What is AJAX Training?

This is a Programming and Networking Training Course with a duration of 3 days. This AJAX Training course provides a comprehensive practical introduction to AJAX. AJAX (Asynchronous JavaScript and XML) is a powerful platform for building dynamic web applications with extensive client-side interactivity.

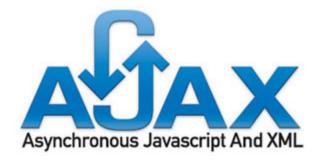

Unlike older approaches, which reload the web page with every postback, AJAX uses the JavaScript Document Object Model, XML, and CSS to display only the content that needs to change.

Sites created using AJAX can automatically react to user input, be updated when fields are completed (but not submitted), and overall act much more like a desktop application.

We run regular JavaScript Training and jQuery Training courses which touch upon AJAX.

## What are the objectives of AJAX Training?

On completion of this AJAX Training course, delegates will:

- Understand the relationship between the different protocols that comprise AJAX
- Learn best practices in cross browser coding
- Use AJAX to develop web applications for a dynamic user experience

**AJAX Training Course Content** 

**Essentials of AJAX** 

- The key elements of AJAX
- Orchestrating the user experience with JavaScript
- Defining look and feel using CSS
- · Organising the view using the DOM
- Loading data ansynchronously using XML technologies
- · What sets AJAX apart

### The HTML Document Object Model (DOM)

- Accessing Nodes
  - Accessing Element Nodes
  - o Accessing Attribute Nodes
  - o getAttribute
  - Accessing Nodes by Type, Name or Value
  - o Accesing Nodes by Class Name
- · Removing Nodes from the DOM
  - o Dom Differences: The Whitespace Problem
- Creating New Nodes
- Using iFrames to perform data trafficking
- Updating HTML documents using hidden frames
- Implementing common AJAX patterns

#### Introducing order to AJAX

- · Examples of re-factoring
- Model-View-Controller
- Third-party libraries and frameworks

### The Page as an Application

- The View in an AJAX application
- The Controller in an AJAX application
- Models in an AJAX application
- Generating the View form the Model

#### The user experience

- XML and AJAX
  - Creating a DOM Document with JavaScript
  - o Accessing, Creating and Modifying XML Nodes
  - Receiving XML Responses
  - Passing XML to the Server
  - Conclusion

.

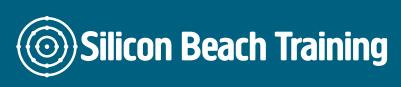

OO JavaScript and Re-factoring AJAX

- o Illustrating the Problem
- Object-Oriented JavaScript
- JavaScript Classes
- Prototypes
- Extending Built-in Objects
- Refactoring the AJAX Request Code
- JavaScript Object Notation (JSON)
  - o Arrays
  - Objects
  - Arrays in Objects
  - o Objects in Arrays
  - SON Syntax
  - -SON Parsers
- AJAX Examples
  - Form Validation
  - Navigating Through Records